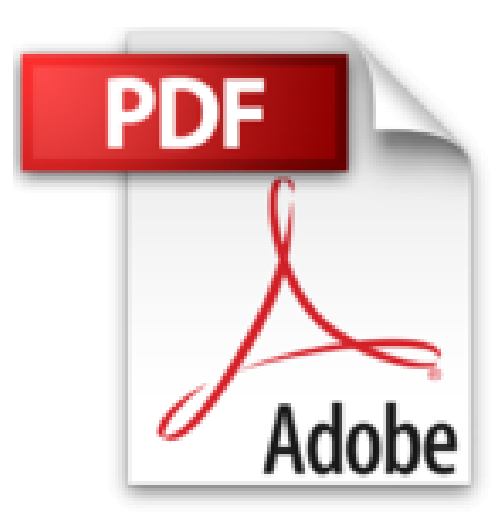

# **Curso Adobe Edge Animate: Creación de animaciones y elementos interactivos. (Spanish Edition)**

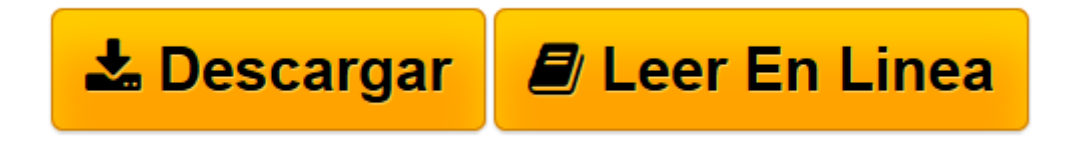

[Click here](http://bookspoes.club/es/read.php?id=B00J5WYQ18&src=fbs) if your download doesn"t start automatically

# **Curso Adobe Edge Animate: Creación de animaciones y elementos interactivos. (Spanish Edition)**

From NeoPixel

**Curso Adobe Edge Animate: Creación de animaciones y elementos interactivos. (Spanish Edition)** From NeoPixel

Curso completo de Adobe Edge Animate para crear animaciones y contenido dinámico e interactivo en HTML5, apegado a estándares web y sin la necesidad de saber programar en algún lenguaje.

Indice de contenidos:

- 1- Introducción a Edge Animate
- 2.-Conoce la interfaz
- 3- Tu primera animación
- 4.- Estructura de archivos en Edge
- 5.- Nuestro primer banner animado
- 6.- Timeline, transitions y Keyframing
- 7.- Uso de Toggle Pin
- 8.- Motion Paths
- 9.- Clipping and Labels
- 10.- Texto en Edge Animate
- 11.- Adobe Edge Web Fonts
- 12.- Google Web fonts
- 13.- Tags HTML
- 14.- Añade elementos interactivos
- 15.- Triggers y Acciones
- 16.- Uso de Símbolos
- 17.- Integra contenido externo (Youtube, GoogleMaps)
- 18.- Cursores personalizados y preloaders
- 19.- Publicando tu proyecto
- 20.- $i$ <sup>Y</sup> ahora, qué sigue?

**[Descargar](http://bookspoes.club/es/read.php?id=B00J5WYQ18&src=fbs)** [Curso Adobe Edge Animate: Creación de animaciones ...pdf](http://bookspoes.club/es/read.php?id=B00J5WYQ18&src=fbs)

**[Leer en línea](http://bookspoes.club/es/read.php?id=B00J5WYQ18&src=fbs)** [Curso Adobe Edge Animate: Creación de animacion ...pdf](http://bookspoes.club/es/read.php?id=B00J5WYQ18&src=fbs)

## **Descargar y leer en línea Curso Adobe Edge Animate: Creación de animaciones y elementos interactivos. (Spanish Edition) From NeoPixel**

#### Format: Kindle eBook

Download and Read Online Curso Adobe Edge Animate: Creación de animaciones y elementos interactivos. (Spanish Edition) From NeoPixel #ME3G6C4PFUK

Leer Curso Adobe Edge Animate: Creación de animaciones y elementos interactivos. (Spanish Edition) by From NeoPixel para ebook en líneaCurso Adobe Edge Animate: Creación de animaciones y elementos interactivos. (Spanish Edition) by From NeoPixel Descarga gratuita de PDF, libros de audio, libros para leer, buenos libros para leer, libros baratos, libros buenos, libros en línea, libros en línea, reseñas de libros epub, leer libros en línea, libros para leer en línea, biblioteca en línea, greatbooks para leer, PDF Mejores libros para leer, libros superiores para leer libros Curso Adobe Edge Animate: Creación de animaciones y elementos interactivos. (Spanish Edition) by From NeoPixel para leer en línea.Online Curso Adobe Edge Animate: Creación de animaciones y elementos interactivos. (Spanish Edition) by From NeoPixel ebook PDF descargarCurso Adobe Edge Animate: Creación de animaciones y elementos interactivos. (Spanish Edition) by From NeoPixel DocCurso Adobe Edge Animate: Creación de animaciones y elementos interactivos. (Spanish Edition) by From NeoPixel MobipocketCurso Adobe Edge Animate: Creación de animaciones y elementos interactivos. (Spanish Edition) by From NeoPixel EPub

### **ME3G6C4PFUKME3G6C4PFUKME3G6C4PFUK**